Документ подписан простой электронной подписью Информация о владельце:

ФИО: Беспалов Владимир Александравичстерство науки и высшего образования Российской Федерации Должность: Ректор МИЭТ Дата подписания: 01.09.2023 15:29:41 «Национальный исследовательский университет Уникальный программный ключ: ef5a4fe6ed0ffdf3f1a49d6ad1b49464dc1bf7354f7**sdd7ec8f8Bea88Bea89db8d80puT**yт электронной техники»

**УТВЕРЖДАЮ** Проректор по худебной работе И.Г. Игнатова  $202Cr.$  $14n$ 

#### РАБОЧАЯ ПРОГРАММА УЧЕБНОЙ ДИСЦИПЛИНЫ

«Моделирование технологических процессов и наноразмерных структур»

Направление подготовки - 11.04.04 «Электроника и наноэлектроника» Направленность (профиль) - «Проектирование и технология устройств интегральной наноэлектроники»

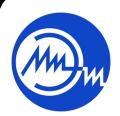

 ДОКУМЕНТ ПОДПИСАН ЭЛЕКТРОННОЙ ПОДПИСЬЮ

Сертификат: 021B3F91004AAD61874DBC90987DB30618 Владелец: Беспалов Владимир Александрович Действителен: с 17.06.2021 до 17.06.2022

Москва 2020

#### **1. ПЕРЕЧЕНЬ ПЛАНИРУЕМЫХ РЕЗУЛЬТАТОВ ОБУЧЕНИЯ**

Дисциплина участвует в формировании следующих компетенций образовательных программ:

**Компетенция ПК-2. "Готов определять цели, осуществлять постановку задач проектирования электронных приборов, схем и устройств различного функционального назначения, подготавливать технические задания на выполнение проектных работ" cформулирована на основе профессионального стандарта 40.040 «Инженер в области разработки цифровых библиотек стандартных ячеек и сложнофункциональных блоков»**

**Обобщенная трудовая функция D** «Разработка электрических схем, характеризация сложнофункциональных блоков (СФ-блоков)»

**Трудовая функция D/01.7** «Разработка электрической принципиальной схемы СФ-блока»

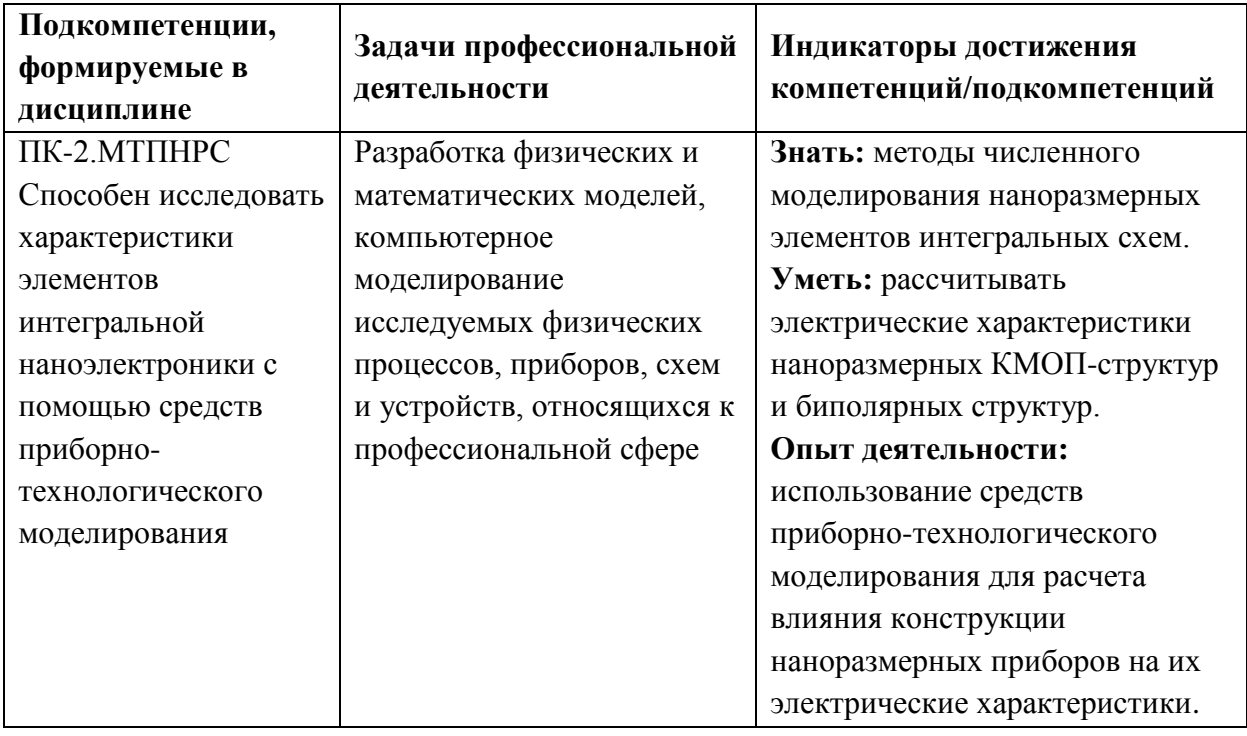

## **2. МЕСТО ДИСЦИПЛИНЫ В СТРУКТУРЕ ОБРАЗОВАТЕЛЬНОЙ ПРОГРАММЫ**

Дисциплина входит в часть, формируемую участниками образовательных отношений Блока 1 «Дисциплины (модули)» образовательной программы, является элективной.

Входные требования к дисциплине: знание основ технологии ЭКБ, компьютерных технологий в научных исследованиях, технического английского языка.

# **3. ОБЪЕМ ДИСЦИПЛИНЫ И ВИДЫ УЧЕБНОЙ РАБОТЫ**

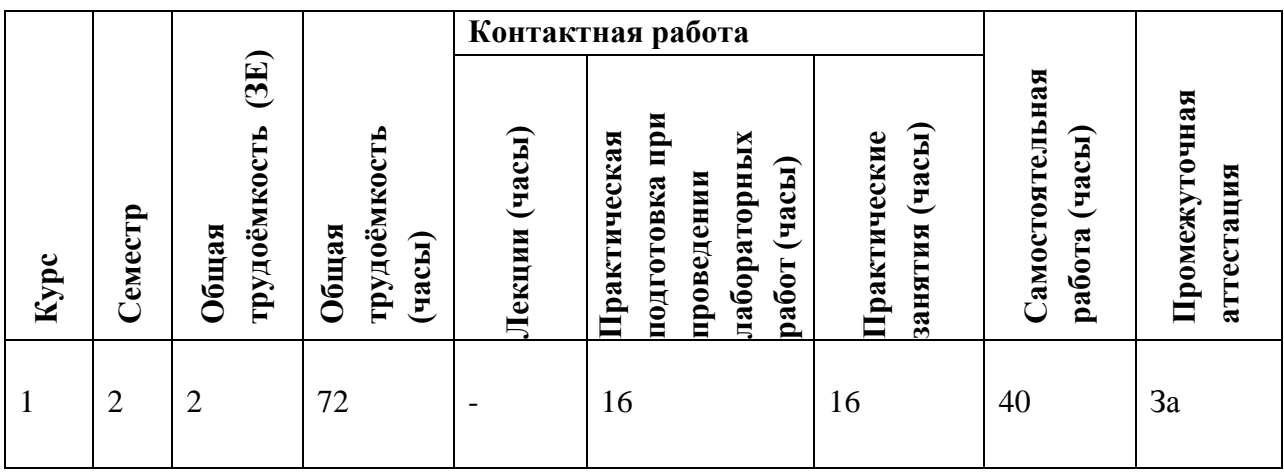

# **4. СОДЕРЖАНИЕ ДИСЦИПЛИНЫ**

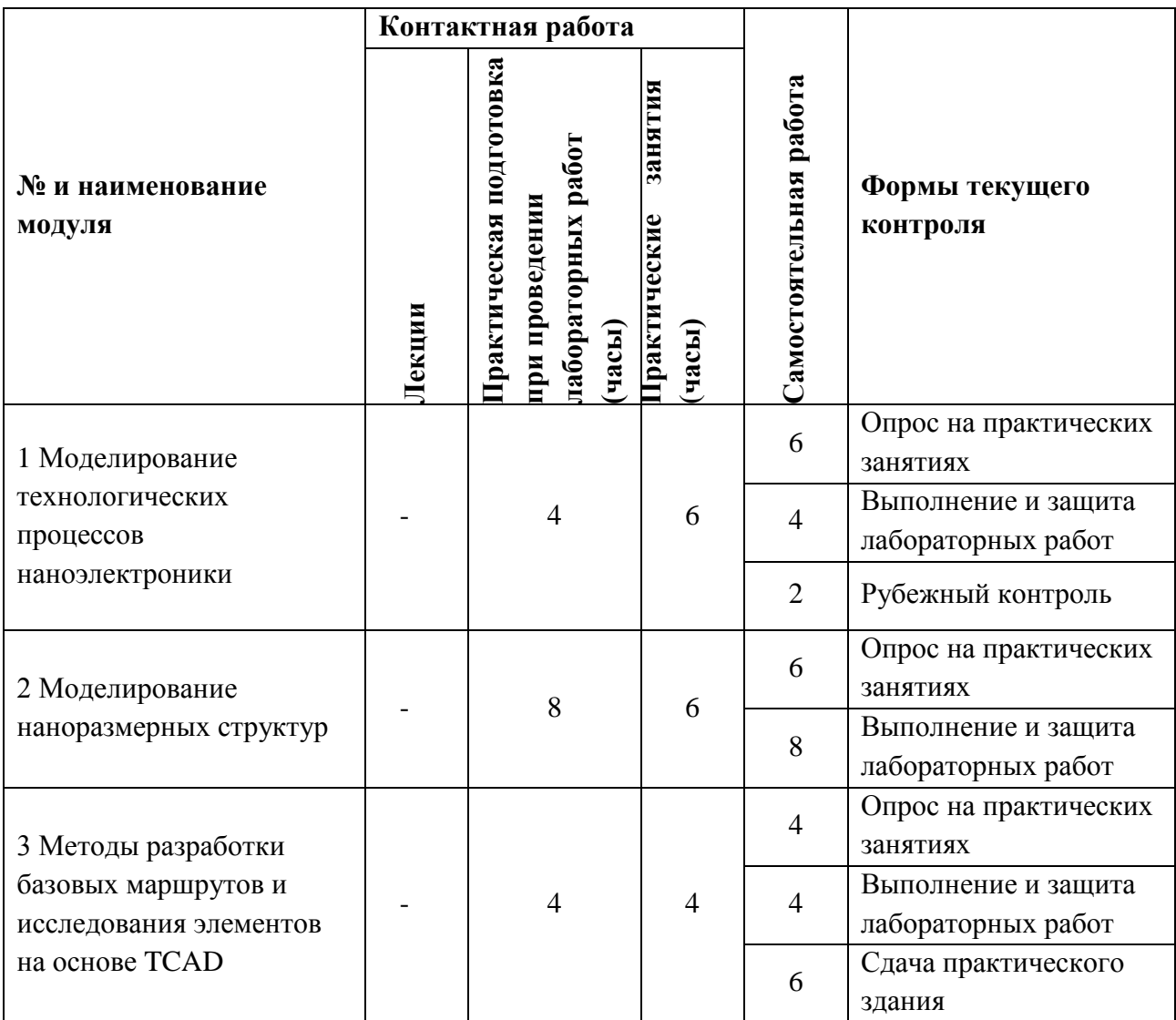

**4.1. Лекционные занятия**

Не предусмотрены

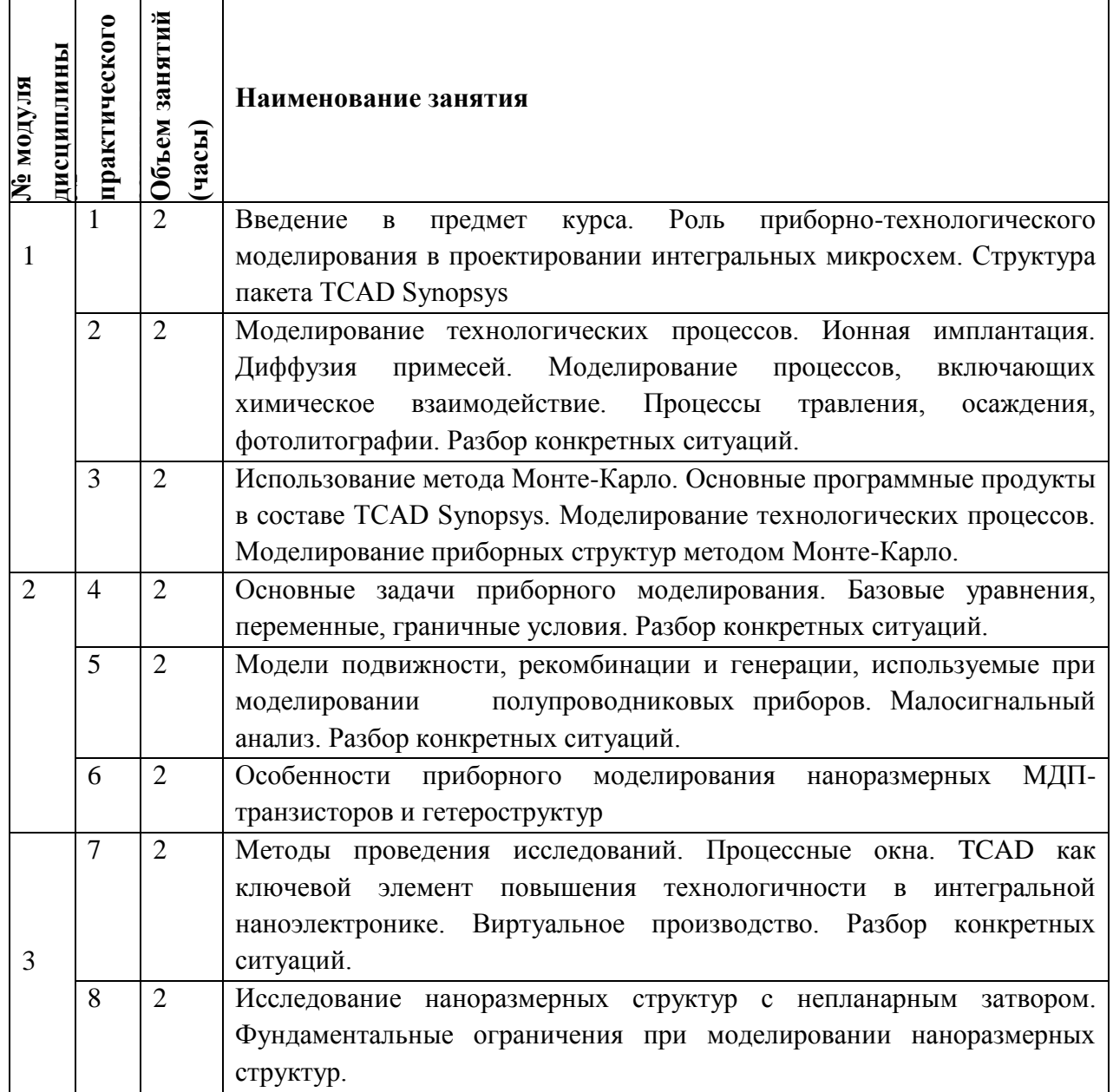

## **4.2. Практические занятия**

## 4.3. **Практическая подготовка при проведении лабораторных работ (часы)**

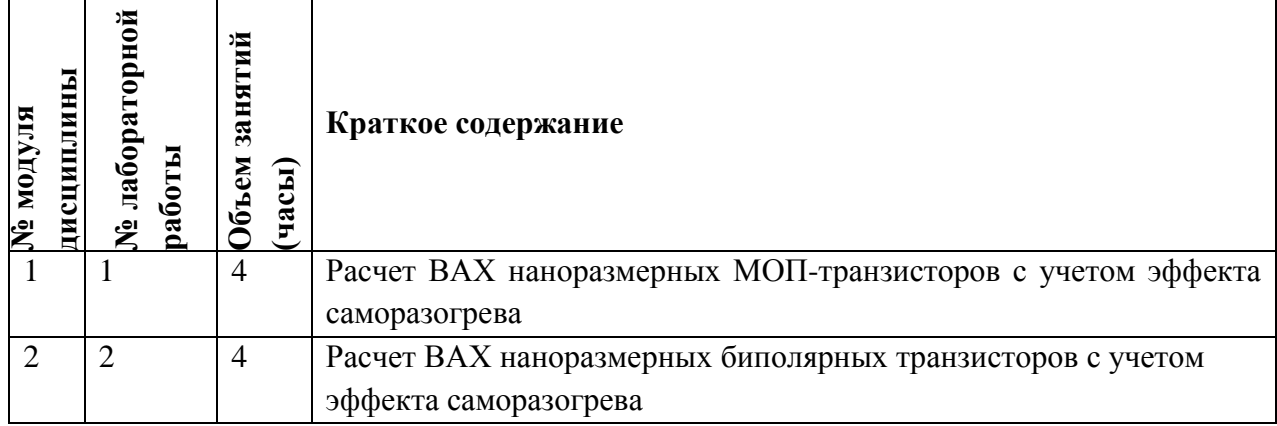

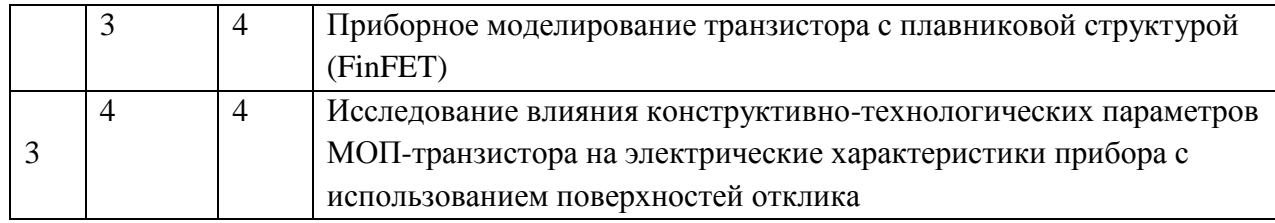

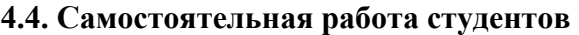

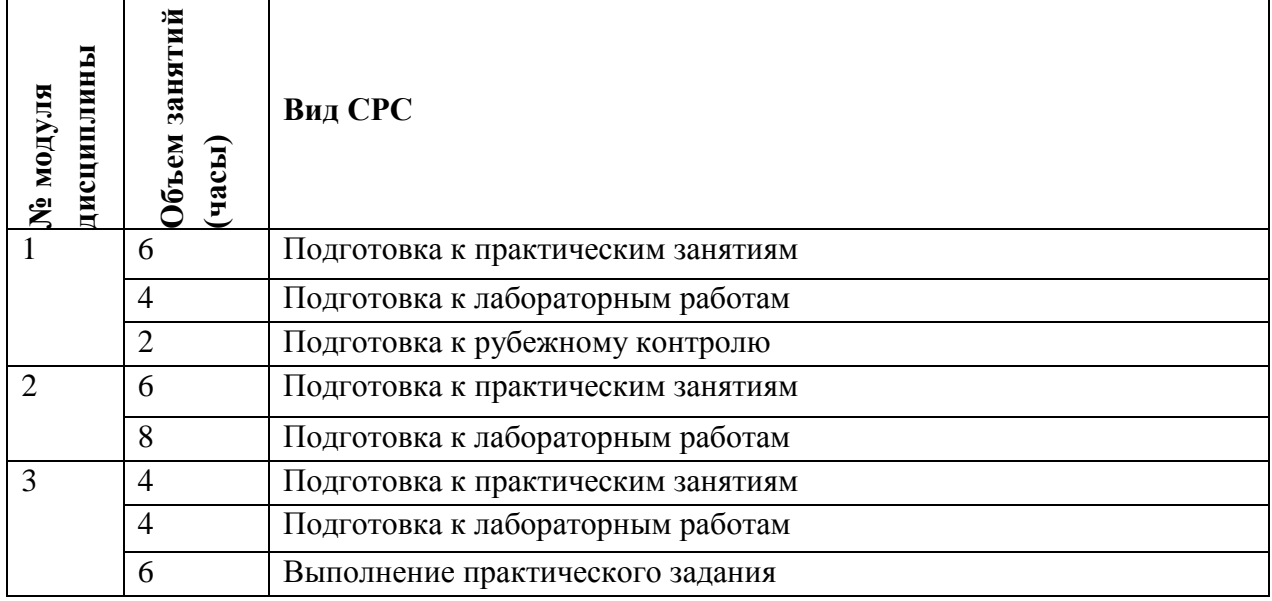

**4.5. Примерная тематика курсовых работ (проектов)** Не предусмотрены

## **5. ПЕРЕЧЕНЬ УЧЕБНО-МЕТОДИЧЕСКОГО ОБЕСПЕЧЕНИЯ ДЛЯ САМОСТОЯТЕЛЬНОЙ РАБОТЫ**

Учебно-методическое обеспечение для самостоятельной работы студентов в составе УМК дисциплины (ОРИОКС, [http://orioks.miet.ru/\)](http://orioks.miet.ru/):

Методические указания студентам по изучению дисциплины «Моделирование технологических процессов и наноразмерных структур».

**Модуль 1 «**Моделирование технологических процессов наноэлектроники**»**

Описание лабораторных работ в ОРИОКС

Методические оказания к семинарам в ОРИОКС

**Модуль 2 «**Моделирование наноразмерных структур**»**

Описание лабораторных работ в ОРИОКС

Методические оказания к семинарам в ОРИОКС

**Модуль 3 «**Методы разработки базовых маршрутов и исследования элементов на основе TCAD**»**

Описание лабораторных работ в ОРИОКС

Методические оказания к семинарам в ОРИОКС

## **6. ПЕРЕЧЕНЬ УЧЕБНОЙ ЛИТЕРАТУРЫ**

- 1. Лабораторный практикум по курсу "Моделирование в среде TCAD" . Ч. 1 : Введение в приборно-технологическое моделирование / Е.А. Артамонова [и др.]; М-во образования и науки РФ, Федеральное агентство по образованию, МГИЭТ(ТУ); Под ред. Т.Ю. Крупкиной. - М. : МИЭТ, 2009. - 172 с.
- 2. Лабораторный практикум по курсу "Моделирование в среде TCAD" . Ч. 2 : Приборно-технологическое моделирование элементов интегральных схем / Е.А. Артамонова [и др.]; Министерство образования и науки РФ, Национальный исследовательский университет "МИЭТ"; Под ред. Т.Ю. Крупкиной. - М. : МИЭТ, 2012. - 140 с.
- 3. Красюков А.Ю. Учебно-методическое пособие для самостоятельной работы студентов по дисциплине "Элементы твердотельной наноэлектроники" / А.Ю. Красюков, И.Н. Титова; М-во образования и науки РФ, МГИЭТ(ТУ). - М. : МИЭТ, 2011. - 124 с.
- 4. Методические указания по выполнению курсового проекта по курсу "Маршруты БИС" / А.Г. Балашов [и др.]; М-во образования и науки РФ, МГИЭТ(ТУ); Под ред. Т.Ю. Крупкиной. - М. : МИЭТ, 2010. - 48 с.
- 5. Королев М.А. Технология, конструкции и методы моделирования кремниевых интегральных микросхем : Учеб. пособие: В 2-х ч. Ч. 1 : Технологические процессы изготовления кремниевых интегральных схем и их моделирование / М.А. Королев, Т.Ю. Крупкина, М.А. Ревелева; Под ред. Ю.А. Чаплыгина. - 3-е изд., электронное. - М. : Бином. Лаборатория знаний, 2015. - 400 с. - URL: https://e.lanbook.com/book/66309 (дата обращения: 09.12.2020). - ISBN 978-5-9963- 2904-5
- 6. Королев М.А. Технология, конструкции и методы моделирования кремниевых интегральных микросхем : Учеб. пособие: В 2-х ч. Ч. 2 : Элементы и маршруты изготовления кремниевых ИС и методы их математического моделирования / М.А. Королев, [и др.]; Под ред. Ю.А. Чаплыгина. - М. : Бином. Лаборатория знаний, 2009. - 422 с.

#### **Периодические издания**

- 1. RUSSIAN MICROELECTRONICS. : Springer, [2000] . URL: <http://link.springer.com/journal/11180> (дата обращения: 30.09.2019). - Режим доступа: для авториз. пользователей МИЭТ
- 2. Известия вузов. Электроника : Научно-технический журнал / М-во образования и науки РФ; МИЭТ; Гл. ред. Ю.А. Чаплыгин. - М. : МИЭТ, 1996 - .
- 3. IEEE TRANSACTIONS ON ELECTRON DEVICES. USA : IEEE, [б.г.]. URL: <http://ieeexplore.ieee.org/xpl/RecentIssue.jsp?punumber=16> (дата обращения: 30.09.2019). - Режим доступа: для авториз. пользователей МИЭТ

## **7. ПЕРЕЧЕНЬ ПРОФЕССИОНАЛЬНЫХ БАЗ ДАННЫХ, ИНФОРМАЦИОННЫХ СПРАВОЧНЫХ СИСТЕМ**

- 1. eLIBRARY.RU : Научная электронная библиотека : сайт. Москва, 2000 . URL: https://elibrary.ru/defaultx.asp (дата обращения: 30.09.2019). - Режим доступа: для зарегистрир. пользователей
- 2. SCOPUS : Библиографическая и реферативная база данных научной периодики : сайт. –URL: www.scopus.com/ (дата обращения: 30.09.2019). - Режим доступа: для авториз. пользователей МИЭТ

## **8. ОБРАЗОВАТЕЛЬНЫЕ ТЕХНОЛОГИИ**

Освоение образовательной программы обеспечивается ресурсами электронной информационно-образовательной среды ОРИОКС [http://orioks.miet.ru.](http://orioks.miet.ru/)

В ходе реализации обучения используются **смешанное обучение,** основанное на интеграции технологий традиционного и электронного обучения. Для взаимодействия студентов с преподавателем используются сервисы обратной связи: ОРИОКС «Домашние задания», электронная почта преподавателя. Информационно-коммуникативные технологии с использованием сети Интернет применяются для консультирования студентов, в том числе с использованием сервисов Zoom.

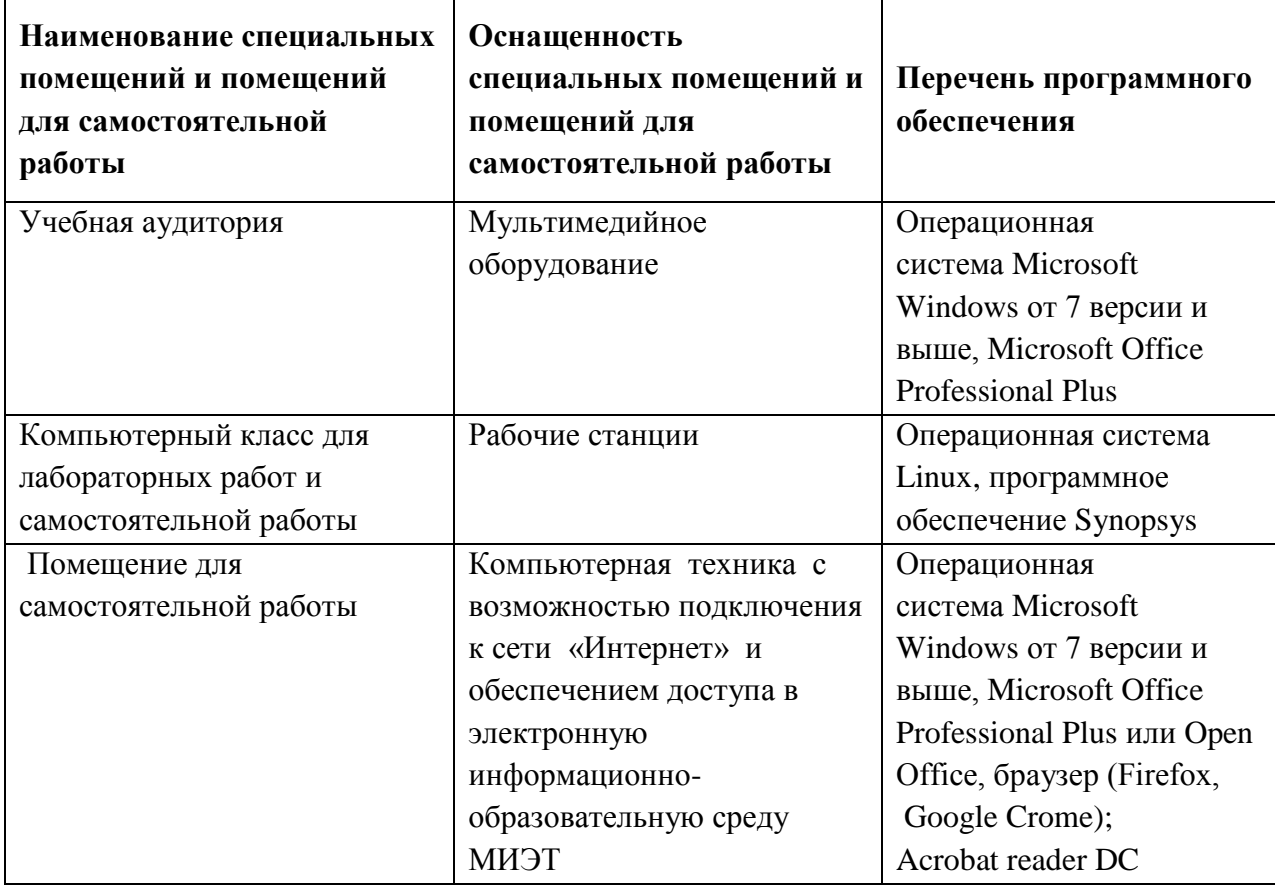

## **9. МАТЕРИАЛЬНО-ТЕХНИЧЕСКОЕ ОБЕСПЕЧЕНИЕ ДИСЦИПЛИНЫ**

## 10. ФОНД ОЦЕНОЧНЫХ СРЕДСТВ ДЛЯ ПРОВЕРКИ СФОРМИРОВАННОСТИ **КОМПЕТЕНЦИЙ/ПОДКОМПЕТЕНЦИЙ**

1. ФОС по подкомпетенции ПК-2. МТПНРС: "Способен исследовать характеристики элементов интегральной наноэлектроники с помощью средств приборнотехнологического моделирования"

Фонды оценочных средств представлены отдельными документами и размещены в составе УМК дисциплины электронной информационной образовательной среды OPHOKC// URL: http://orioks.miet.ru/.

## 11. МЕТОДИЧЕСКИЕ УКАЗАНИЯ ДЛЯ ОБУЧАЮЩИХСЯ ПО ОСВОЕНИЮ ЛИСПИПЛИНЫ

#### 11.1. Особенности организации процесса обучения

Посещение практических занятий, выполнение и защита лабораторных работ обязательны. Для семинаров студенты готовят доклады на заданные темы. Во время семинаров несколько студентов по очереди докладывают подготовленное задание (при необходимости с использованием компьютера и проектора). Каждый доклад обсуждается как с преподавателем, так и между студентами группы в форме дискуссии.

На лабораторных работах студенты индивидуально или в мини-группах выполняют лабораторные работы с использованием средств приборно-технологического моделирования в компьютерной аудитории. Оформляется отчет на мини-группу.

Во время самостоятельной работы студенты готовят материалы для доклада, готовятся к выполнению и защите лабораторных работ, выполняют практическое залание на расчет электрических характеристик наноразмерных КМОП- и биполярных структур.

В ходе изучения дисциплины нужно выполнить задание на проверку элементов компетенции, размещенное в ОРИОКС.

### 11.2. Система контроля и оценивания

Для оценки успеваемости студентов по дисциплине используется накопительная балльная система.

Баллами оцениваются: выполнение и защита лабораторных работ, работа на практических занятиях, рубежный контроль (до 90 баллов), выполнение практического задания (до 10 баллов). По сумме баллов оценивается успеваемость студентов по дисциплине: если сумма баллов по результатам прохождения всех контрольных мероприятий составляет 50 баллов и выше, ставится зачет. Структура и график контрольных мероприятий доступен в ОРИОКС http://orioks.miet.ru/).

РАЗРАБОТЧИК:

Доцент, к.т.н., доцент  $\sqrt{\frac{1}{\sqrt{1-\frac{1}{2}}}}$  / А.Ю. Красюков /

 $\overline{8}$ 

Рабочая программа дисциплины «Моделирование технологических процессов и наноразмерных структур» по направлению подготовки 11.04.04 «Электроника и наноэлектроника», направленности (профилю) «Проектирование и технология устройств интегральной наноэлектроники» разработаны на кафедре ИЭМС и утверждены на заседании кафедры <u>26.11</u> 2020 года, протокол № 5<br>Заведующий кафедрой *СТИ 10.А.* Чаплыгин / Заведующий кафедрой

#### ЛИСТ СОГЛАСОВАНИЯ

Рабочая программа согласована с Центром подготовки к аккредитации и независимой оценки качества  $\gamma$  / И.М. Никулина / Начальник АНОК

Рабочая программа согласована с библиотекой МИЭТ

Директор библиотеки делее / Т.П. Филиппова /